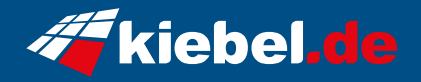

## **Workstation Silent Master 12**

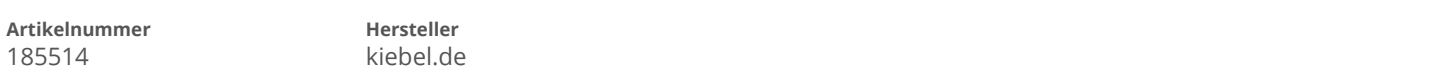

## **Angaben zum Energieverbrauch**

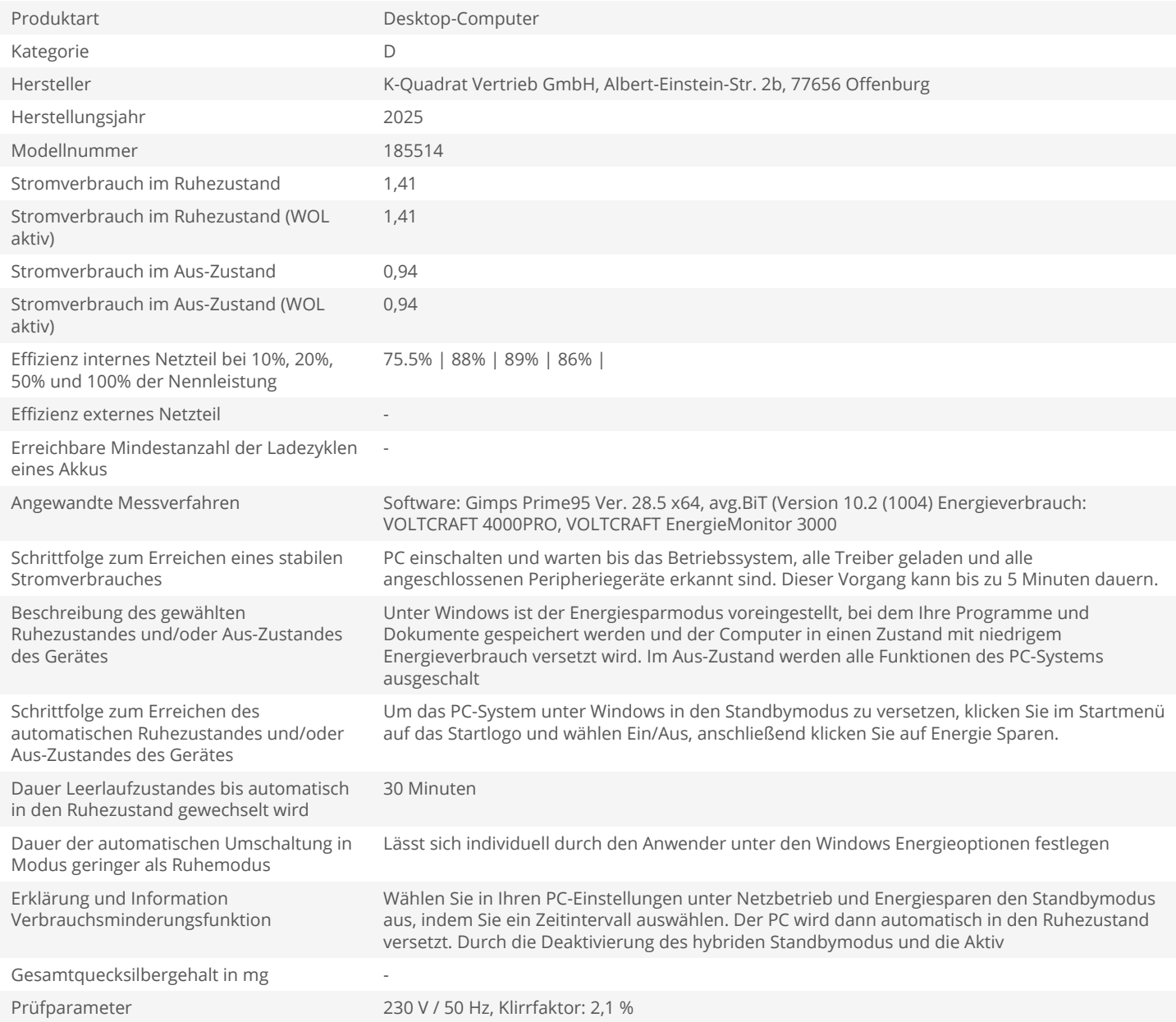